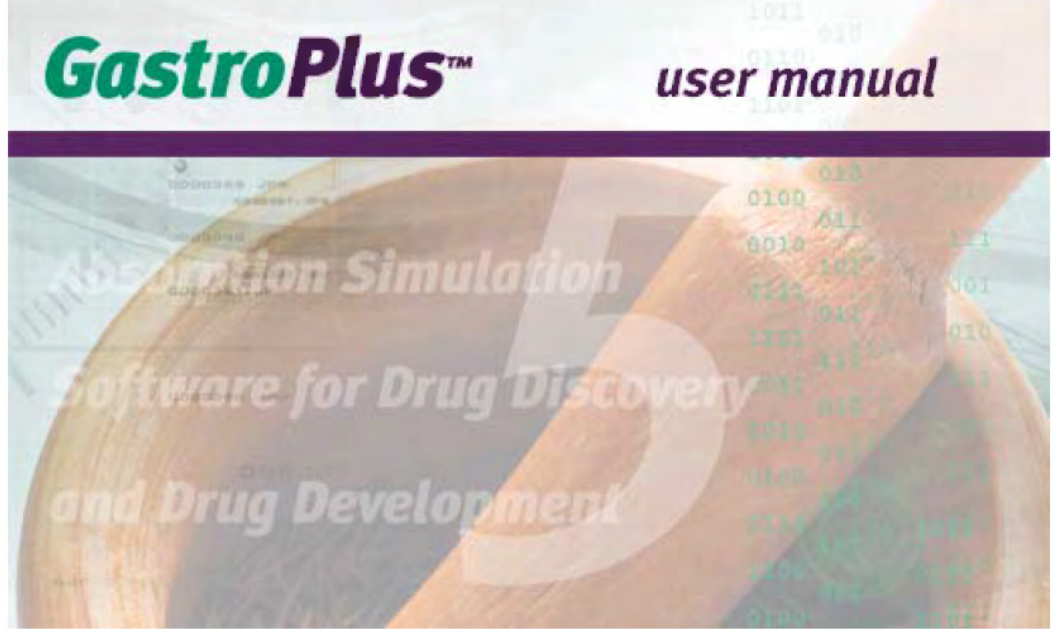

**November 2006 – Version 5.2**

# *Better decisions through better science*

# simulationsplus, inc.

**42505 10th Street West, Lancaster, California 93534-7059 Telephone: 661-723-7723 or 888-266-9294 (toll-free U.S. and Canada) FAX: 661-723-5524 E-mail:** info@simulations-plus.com **Web site:** www.simulations-plus.com **(AMEX :SLP)**

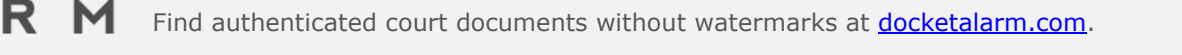

OCKE'

Δ

### hout watermarks at <u>docketalarm.com</u>. nout watermarks at <u>docketalarm.com</u>. Find authenticated court documents without watermarks at **docketalarm.com.**

### **Warranty Exclusion**

Simulations Plus, Inc. makes no representations or warranties, expressed or implied, concerning the use of the information contained in this document, its accuracy, or results that may be obtained from its use, and makes no expressed or implied warranties of merchantability or fitness for a particular purpose. Simulations Plus, Inc. shall not be liable for any damages or losses of any type arising from its use. Final determination of the suitability of this information, for the use contemplated by the Buyer, is the sole responsibility of the Buyer, and Simulations Plus, Inc. shall have no responsibility in connection with such suitability. All information contained in this document is provided "As Is". Simulations Plus, Inc. makes no legal warranties, implied or otherwise, as to the credibility or accuracy of any information provided.

#### © Copyright 1998-2006 Simulations Plus, Inc.

All rights reserved. No part of this manual may be reproduced, stored in any retrieval system, or transmitted in any form or by any means, electronic, mechanical, photocopying, recording, or otherwise, without prior written permission from Simulations Plus, Inc.

Printed in the United States of America.

GastroPlus™, ClassPharmerTM, DDDPlus™, MembranePlus™, QMPRPlus™, ADMET Predictor™, QMPRchitect™, and ADMET Modeler™ are trademarks of Simulations Plus, Inc. Windows®, Windows NT™, Microsoft® Excel™, and Microsoft® Access™ are trademarks or registered trademarks of Microsoft Corporation. Pentium® is a registered trademark of Intel Corporation. ISIS/Base™ and ISIS/Draw™ are trademarks of MDL Information Systems, Inc.

**DOCKET** 

### hout watermarks at <u>docketalarm.com</u>. nout watermarks at <u>docketalarm.com</u>. Find authenticated court documents without watermarks at **docketalarm.com.**

# **TABLE OF CONTENTS**

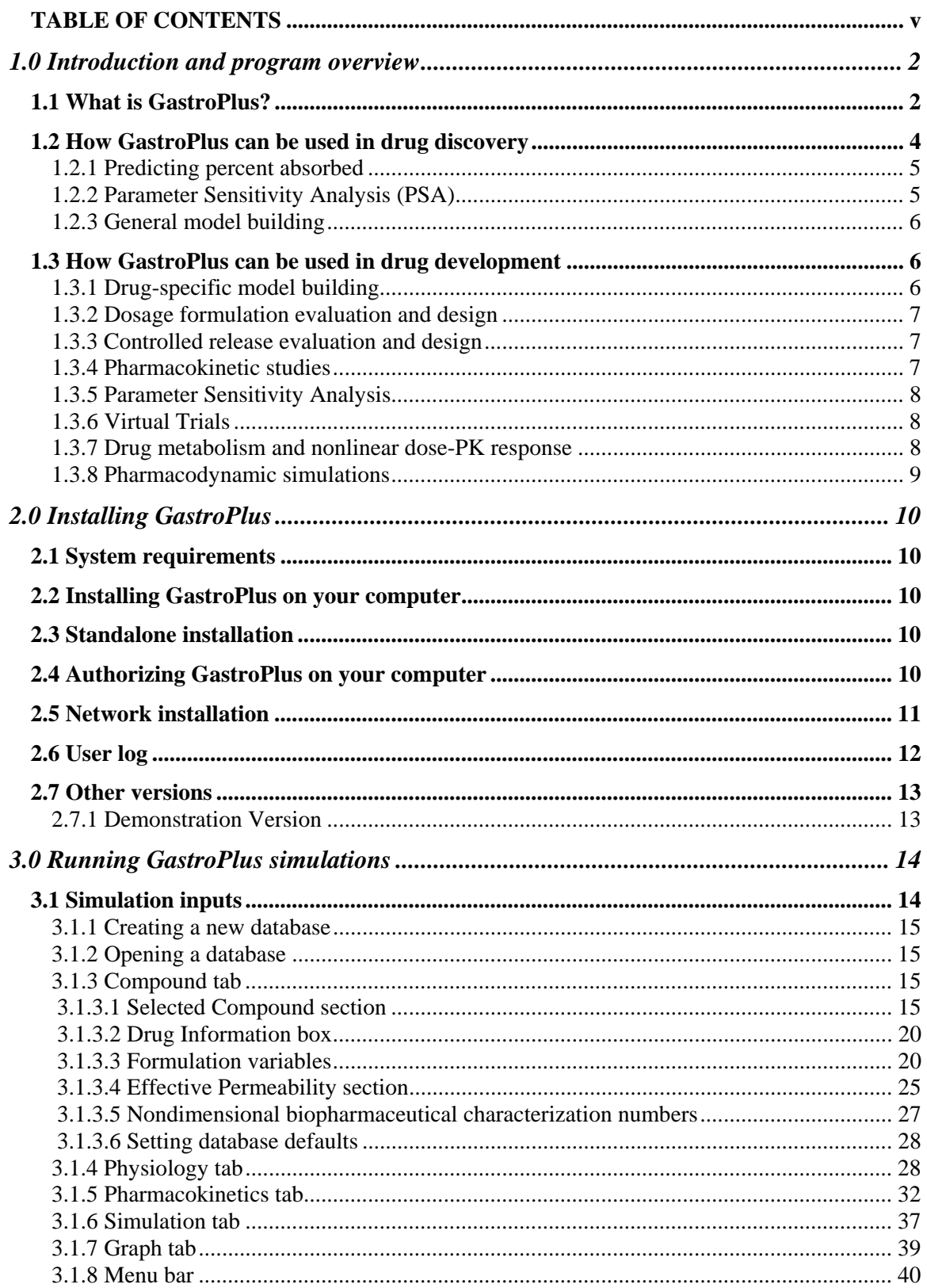

# **DOCKET**

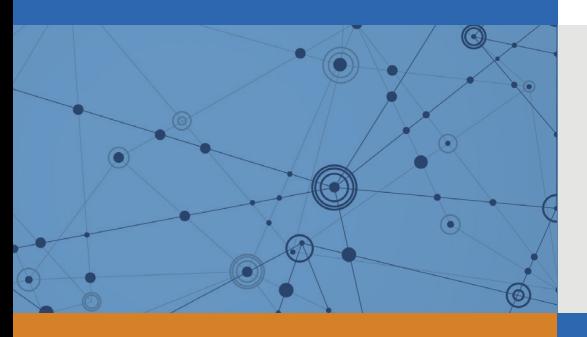

# Explore Litigation Insights

Docket Alarm provides insights to develop a more informed litigation strategy and the peace of mind of knowing you're on top of things.

## **Real-Time Litigation Alerts**

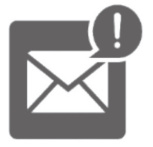

Keep your litigation team up-to-date with **real-time alerts** and advanced team management tools built for the enterprise, all while greatly reducing PACER spend.

Our comprehensive service means we can handle Federal, State, and Administrative courts across the country.

## **Advanced Docket Research**

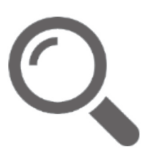

With over 230 million records, Docket Alarm's cloud-native docket research platform finds what other services can't. Coverage includes Federal, State, plus PTAB, TTAB, ITC and NLRB decisions, all in one place.

Identify arguments that have been successful in the past with full text, pinpoint searching. Link to case law cited within any court document via Fastcase.

## **Analytics At Your Fingertips**

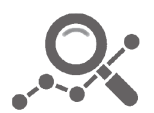

Learn what happened the last time a particular judge, opposing counsel or company faced cases similar to yours.

Advanced out-of-the-box PTAB and TTAB analytics are always at your fingertips.

### **API**

Docket Alarm offers a powerful API (application programming interface) to developers that want to integrate case filings into their apps.

### **LAW FIRMS**

Build custom dashboards for your attorneys and clients with live data direct from the court.

Automate many repetitive legal tasks like conflict checks, document management, and marketing.

### **FINANCIAL INSTITUTIONS**

Litigation and bankruptcy checks for companies and debtors.

### **E-DISCOVERY AND LEGAL VENDORS**

Sync your system to PACER to automate legal marketing.

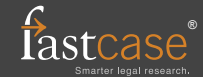